# Desmos Scientific Calculator (macOS) cheat sheet

### Common symbols

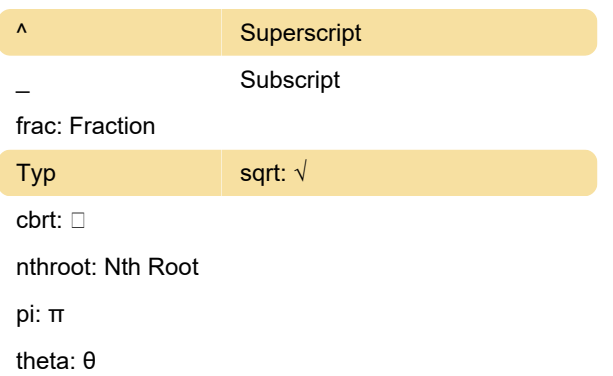

#### Common actions

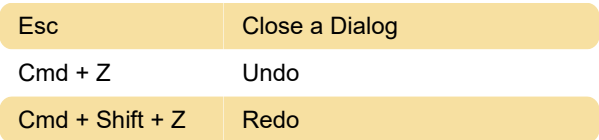

#### **Braille**

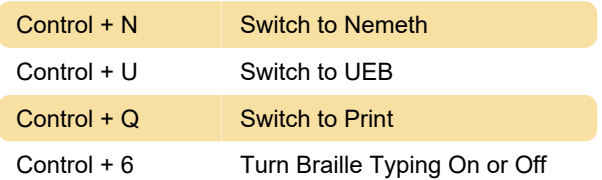

## Expression entry and navigation

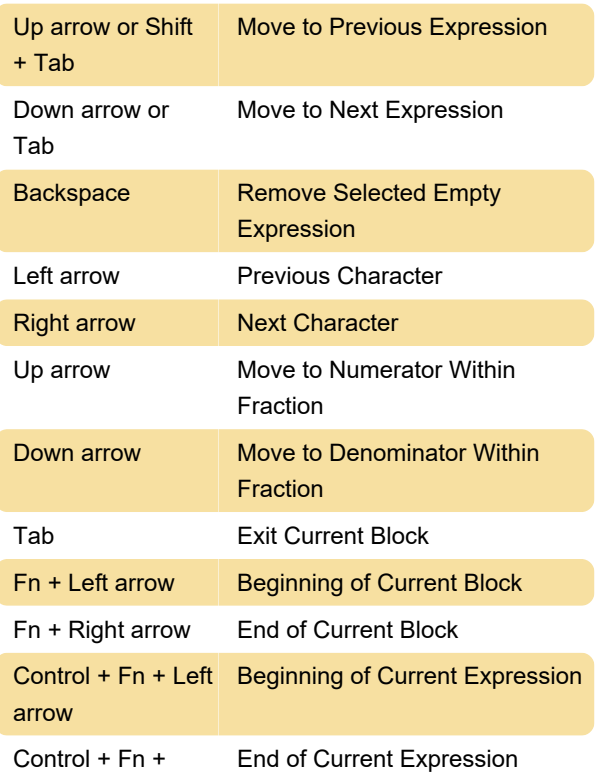

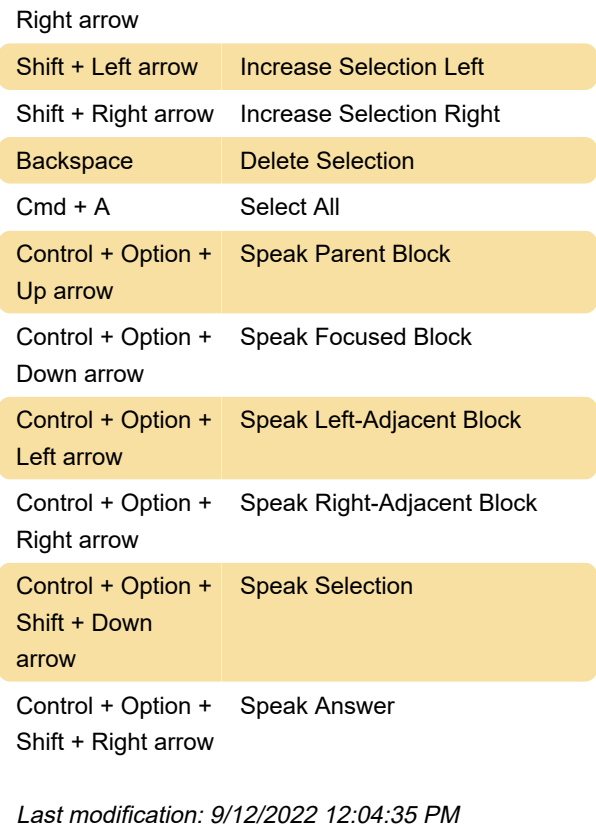

More information: [defkey.com/desmos-scientific](https://defkey.com/desmos-scientific-calculator-macos-shortcuts)[calculator-macos-shortcuts](https://defkey.com/desmos-scientific-calculator-macos-shortcuts)

[Customize this PDF...](https://defkey.com/desmos-scientific-calculator-macos-shortcuts?pdfOptions=true)